Beschreibe mit eigenen Worten, was du in den Bildern Sehen kannst.

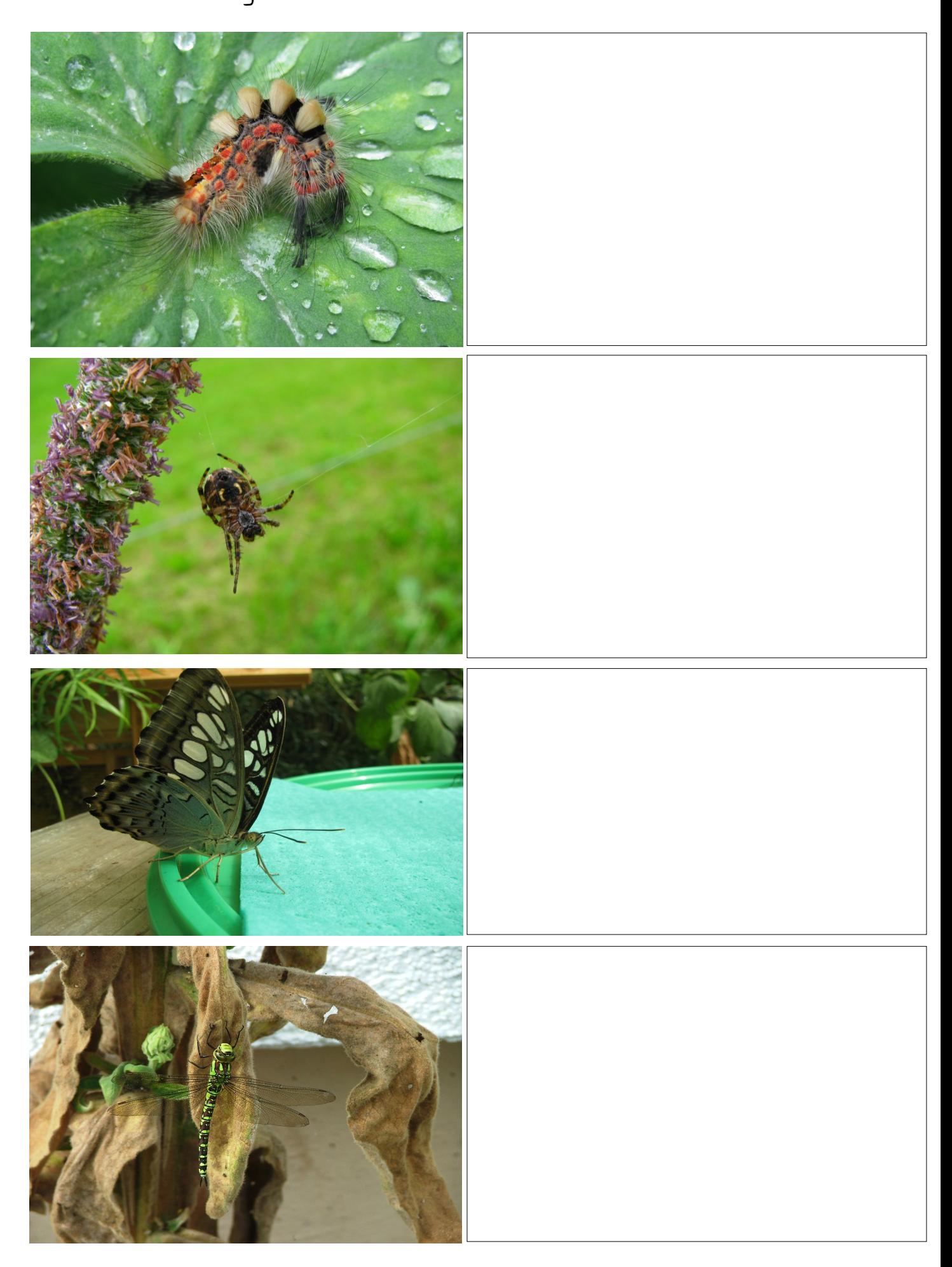